# **nag deviates students t (g01fbc)**

# **1. Purpose**

**nag deviates students t (g01fbc)** returns the deviate associated with the given tail probability of Student's t-distribution with real degrees of freedom.

# **2. Specification**

#include <nag.h> #include <nagg01.h>

```
double nag_deviates_students_t(Nag_TailProbability tail, double p, double df,
      NagError *fail)
```
# **3. Description**

The deviate,  $t_p$  associated with the lower tail probability, p, of the Student's t-distribution with  $\nu$ degrees of freedom is defined as the solution to

$$
P(T \le t_p : \nu) = p = \frac{\Gamma((\nu + 1)/2)}{\sqrt{\nu \pi} \Gamma(\nu/2)} \int_{-\infty}^{t_p} \left(1 + \frac{T^2}{\nu}\right)^{-(\nu + 1)/2} dT \qquad \nu \ge 1; \ -\infty < t_p < \infty.
$$

For  $\nu = 1$  or 2 the integral equation is easily solved for  $t_n$ .

For other values of  $\nu < 3$  a transformation to the beta distribution is used and the result obtained from nag deviates beta (g01fec).

For  $\nu \geq 3$  an inverse asymptotic expansion of Cornish–Fisher type is used. The algorithm is described by Hill (1970).

# **4. Parameters**

**tail**

Input: indicates which tail the supplied probability represents. If **tail** = **Nag\_UpperTail**, the upper tail probability, i.e.,  $P(T \ge t_n : \nu)$ . If **tail** = **Nag\_LowerTail**, the lower tail probability, i.e.,  $P(T \le t_p : \nu)$ . If **tail** = **Nag\_TwoTailSignif**, the two tail (significance level) probability, i.e.,  $P(T \geq |t_p|)$ :  $\nu$ ) +  $P(T \le -|t_p| : \nu)$ . If **tail** = **Nag** TwoTailConfid, the two tail (confidence interval) probability, i.e.,  $P(T \leq |t_n|)$ :  $\nu$ ) –  $P(T \le -|t_p| : \nu)$ . Constraint: **tail** = **Nag UpperTail** or **Nag LowerTail** or **Nag TwoTailSignif** or **Nag TwoTailConfid**.

# **p**

Input: the probability, p, from the required Student's t-distribution as defined by **tail**. Constraint:  $0.0 < p < 1.0$ .

### **df**

Input: the degrees of freedom,  $\nu$ , of the Student's t-distribution. Constraint:  $df > 1.0$ .

# **fail**

The NAG error parameter, see the Essential Introduction to the NAG C Library.

# **5. Error Indications and Warnings**

On any of the error conditions listed below except **NE SOL NOT CONV** nag deviates students t returns 0.0.

# **NE BAD PARAM**

On entry, parameter **tail** had an illegal value.

### **NE REAL ARG LE**

On entry, **p** must not be less than or equal to 0.0:  $\mathbf{p} = \langle value \rangle$ .

### **NE REAL ARG GE**

On entry, **p** must not be greater than or equal to 1.0:  $\mathbf{p} = \langle value \rangle$ .

#### **NE REAL ARG LT**

On entry, **df** must not be less than 1.0:  $df = \langle value \rangle$ .

### **NE SOL CLOSE TO ZERO**

The solution is too close to zero to be determined accurately. This error will only occur when  $df = 1.0$ . The returned value of zero will be a good approximation in terms of absolute value but will have a poor relative precision.

#### **NE SOL NOT CONV**

The solution has failed to converge. However, the result should be a reasonable approximation.

### **6. Further Comments**

The value  $t_p$  may be calculated by using the transformation described in Section 3 and using nag deviates beta (g01fec). This function allows the user to set the required accuracy.

### **6.1. Accuracy**

The results should be accurate to 5 significant digits, for most parameter values. The error behaviour for various parameter values is discussed in Hill (1970).

### **6.2. References**

Hastings N A J and Peacock J B (1975) *Statistical Distributions* Butterworth. Hill G W (1970) Student's <sup>t</sup> quantiles *Commun. ACM* **<sup>13</sup>** (10) Algorithm 396 619–620.

### **7. See Also**

nag deviates beta (g01fec)

### **8. Example**

Lower tail probabilities are read for several  $t$ -distributions, and the corresponding deviates calculated and printed, until the end of data is reached.

### **8.1. Program Text**

```
/* nag_deviates_students_t(g01fbc) Example Program
 *
 * Copyright 1996 Numerical Algorithms Group.
 *
 * Mark 4, 1996.
 */
#include <nag.h>
#include <stdio.h>
#include <nag_stdlib.h>
#include <nagg01.h>
main()
{
  double df, p, t;
  int i;
  static Nag_TailProbability tail[] = { Nag_LowerTail, Nag_UpperTail,
                                Nag_TwoTailSignif, Nag_TwoTailConfid};
  static char *tailmess[] = { "Nag_LowerTail", "Nag_UpperTail",
                                 "Nag_TwoTailSignif", "Nag_TwoTailConfid"};
  static NagError fail;
  Vprintf("g01fbc Example Program Results\n\n");
  /* Skip heading in data file */
```

```
Vscanf("%*[^\n]");
  Vprintf(" p df tail t\ln\ln");
  while (scanf("%lf %lf %ld", &p, &df, &i) != EOF)
   {
     t = g01fbc(tail[i], p, df, &fail);
     if (fail.code==NE_NOERROR)
       Vprintf("%8.3f%8.3f %-19s %8.3f\n", p, df, tailmess[i], t);
     else
       Vprintf("%8.3f%8.3f %-19s %8.3f\n Note: %s\n",p,df,
              tailmess[i], t, fail.message);
   }
 exit(EXIT_SUCCESS);
}
```
# **8.2. Program Data**

g01fbc Example Program Data 0.0100 20.0 2 0.01 7.5 0 45.0 3

# **8.3. Program Results**

g01fbc Example Program Results

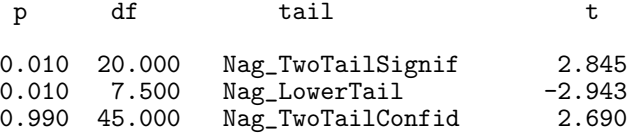